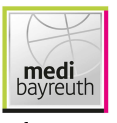

medi bayreuth

 $71:94$ **Telekom Baskets Bonn** 

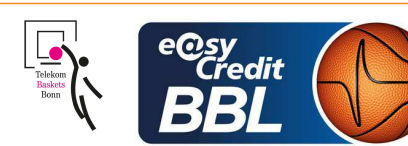

**HACK Johannes** Referee: **Umpires:** STREIT Enrico / REY Danjana **WEGNER Ronny** Commissioner:

Attendance: 2.543 Bayreuth, Oberfrankenhalle Bayreuth (3.300 Plätze), SO 29 JAN 2023, 15:00, Game-ID: 27615

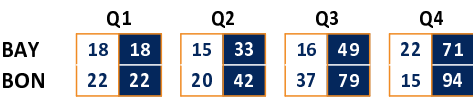

## **BAY - medi bayreuth (Coach: MASELL Lars)**

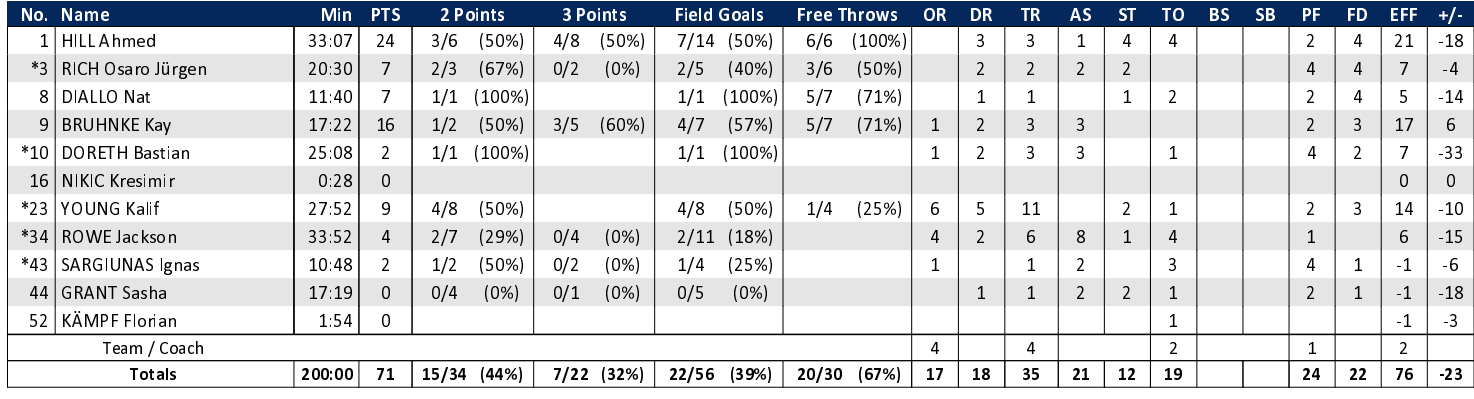

## **BON - Telekom Baskets Bonn (Coach: IISALO Tuomas)**

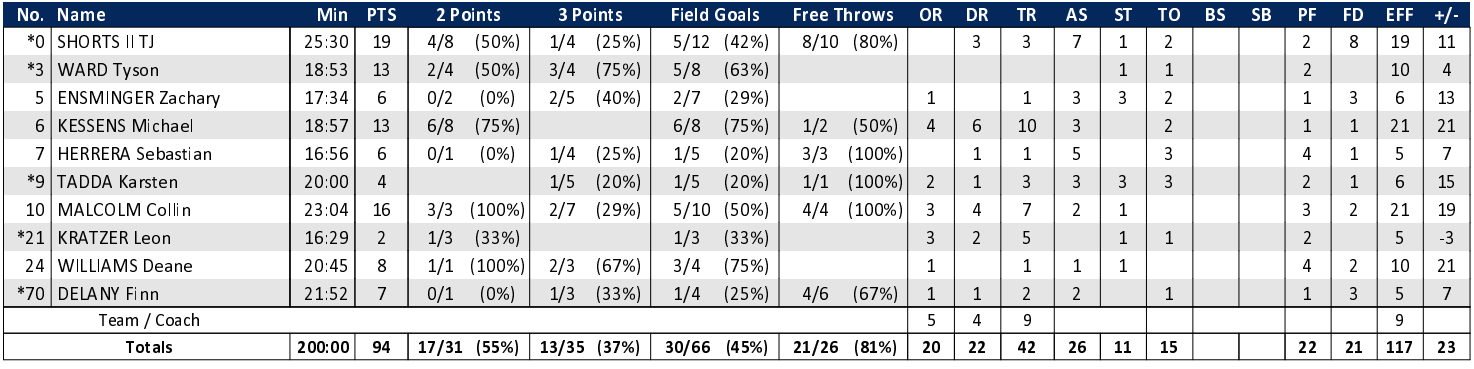

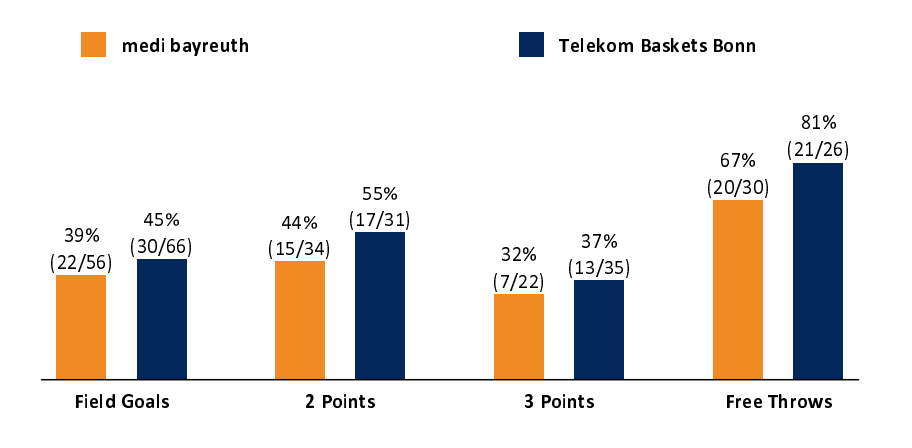

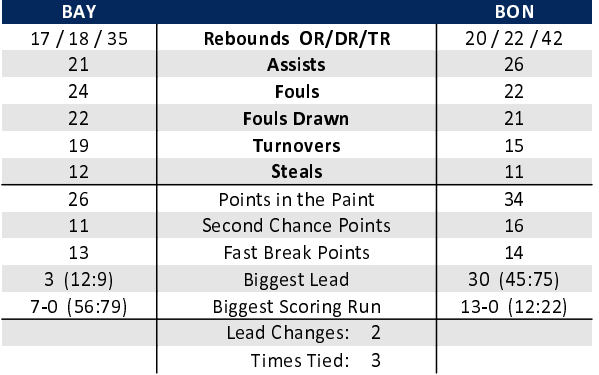

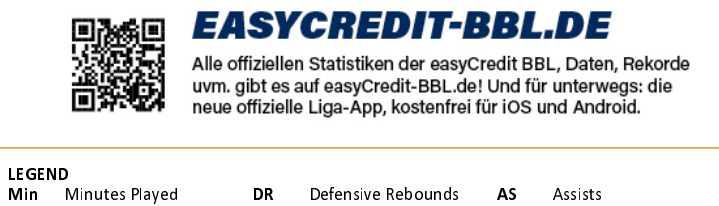

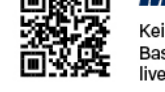

## **MAGENTASPORT.DE**

Keinen Korb mehr verpassen - Alle Spiele der easyCredit Basketball Bundesliga und des MagentaSport BBL Pokals<br>live auf MagentaSport.de

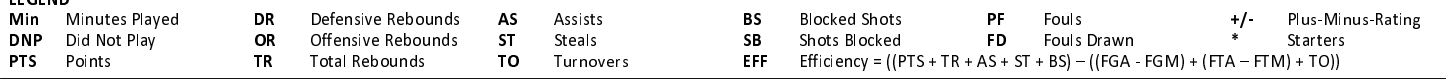